# What is BINANCE CLONE SCRIPT. and how does it work?

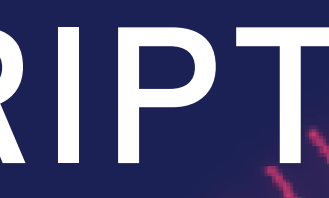

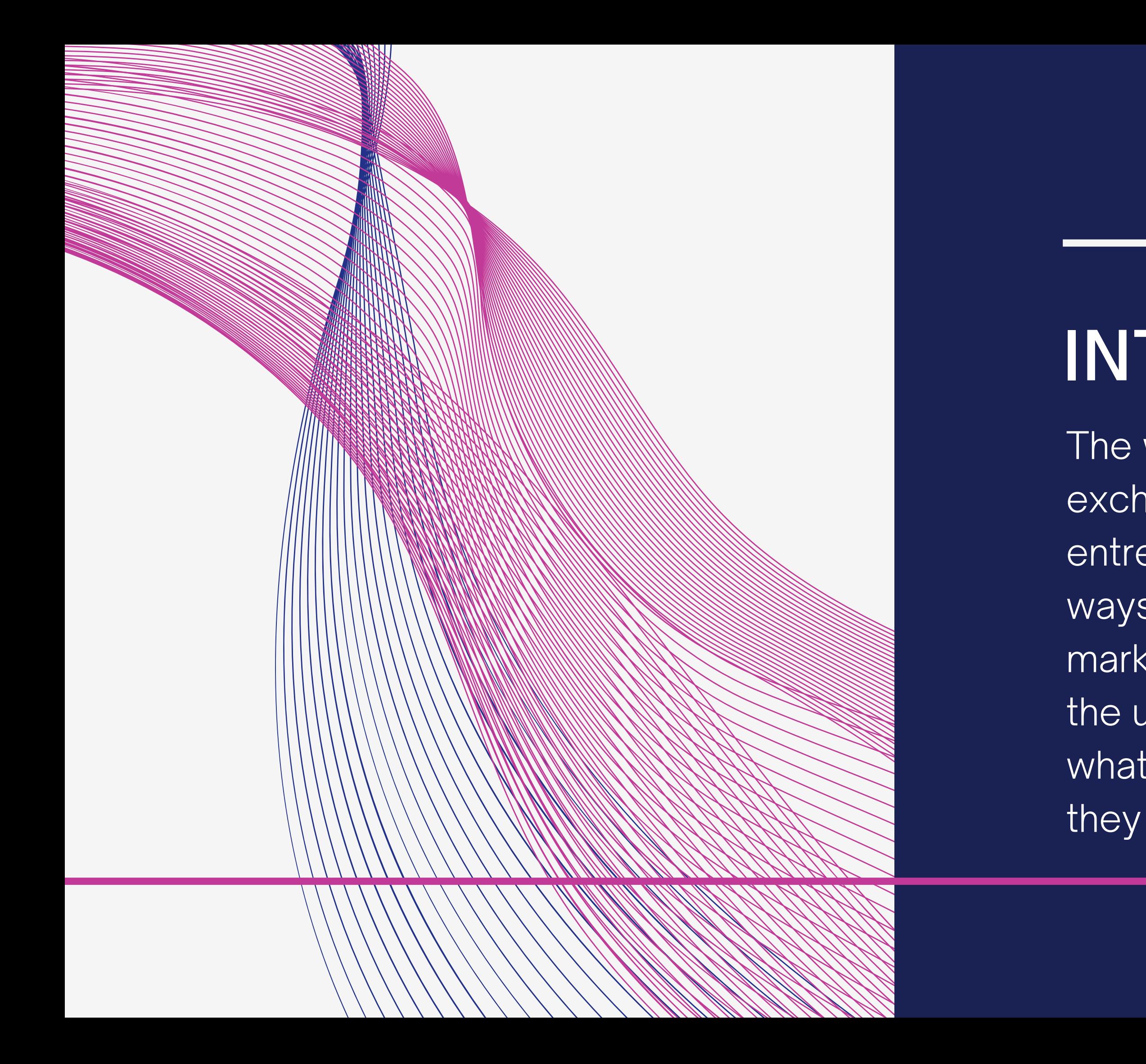

## INTRODUCTION

The world of cryptocurrency exchanges is booming, and entrepreneurs are constantly seeking ways to capitalize on this exciting market. One solution gaining traction is the use of Binance clone scripts.but what exactly are they, and how do they operate?

Imagine a pre-built software solution that replicates the core functionalities of a popular platform like Binance, the world's leading cryptocurrency exchange. That's essentially what a [Binance](https://www.osiztechnologies.com/binance-clone-script) clone script is. It provides a ready-made foundation for launching your own cryptocurrency exchange platform, equipped with features like user registration, trading functionalities, multicurrency support, and security protocols.

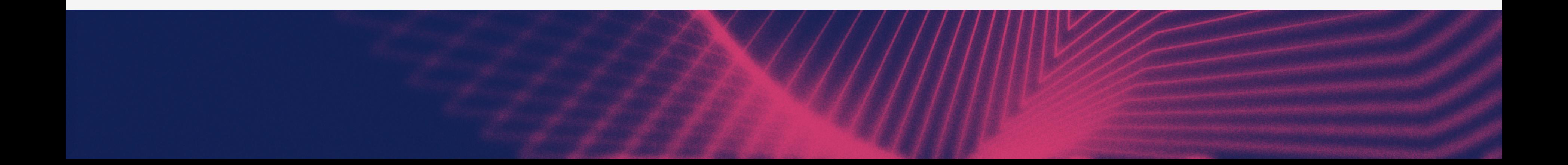

### What is a BINANCE CLONE SCRIPT?

Here is a simplified explanation of how a Binance clone script operates:

#### Server Selection:

#### Script Installation:

You'll need a secure and reliable server to host your exchange platform. The script provider might offer recommendations or compatibility information for specific

server setups.

The installation process typically involves uploading the script files to your server and configuring the database connection. Some providers offer automated installation tools, while others might require manual configuration.

• Branding: Modify the logo, color scheme, and overall design to

#### Customization Options:

- match your brand identity.
- 

Functionality: Choose which features to activate and potentially integrate additional functionalities not included in the base script (often requiring additional development costs).

### How Does it Work?

### Installation and Customization:

User Management:

- **Registration**: Users can create accounts with usernames, passwords, and potentially additional information like email addresses for verification purposes.
- **Login**: Users can access their accounts securely using their credentials and potentially two-factor authentication for added security.
- **Account Management:** Users can view their account details, and trading history, and manage their assets within the platform's wallet system.

#### **Functionality Breakdown:**

- **Order Book:** The engine matches buy and sell orders placed by users based on price and quantity, facilitating cryptocurrency trades.
- **Order Types:** The script might support various order types like market orders, limit orders, and stop-loss orders, catering to different trading strategies.
- Trading Fees: You can configure fees associated with various trading activities, such as maker/taker fees for placing and fulfilling orders.

#### Trading Engine:

### CONCLUSION:

Binance clone scripts offer a cost-effective and timesaving way for entrepreneurs to enter the cryptocurrency exchange market. By leveraging the established functionalities of a successful platform like Binance, you can launch your own exchange platform with minimal development time and resources. However, it's crucial to remember that Osiz, a reputable and experienced [Cryptocurrency](https://www.osiztechnologies.com/cryptocurrency-exchange-software-development) Exchange [development](https://www.osiztechnologies.com/cryptocurrency-exchange-software-development) company, can play a vital role in this process. They can not only help you choose and customize the right script but also ensure its secure and reliable implementation, allowing you to focus on building your brand and attracting users to your new crypto exchange platform.

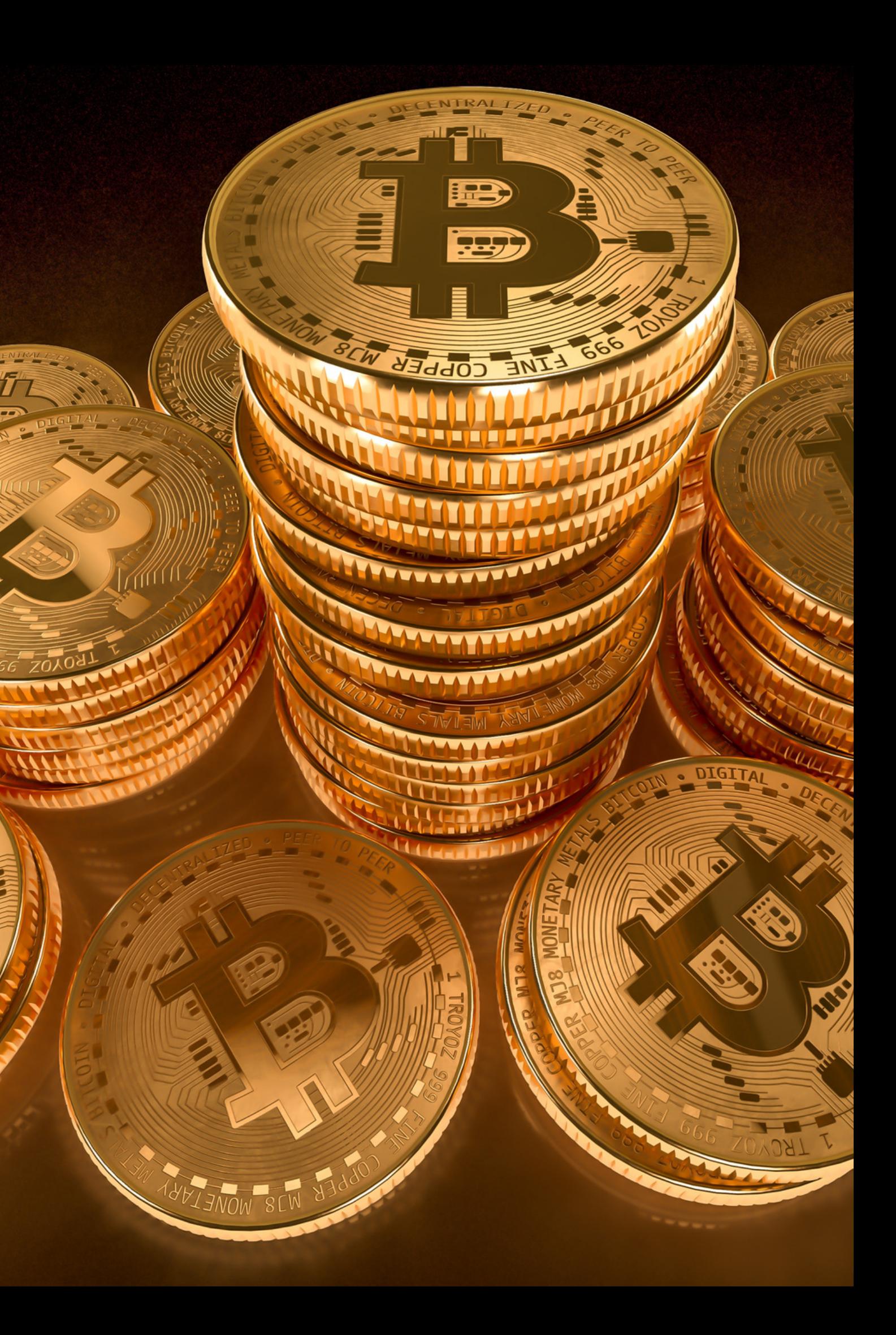

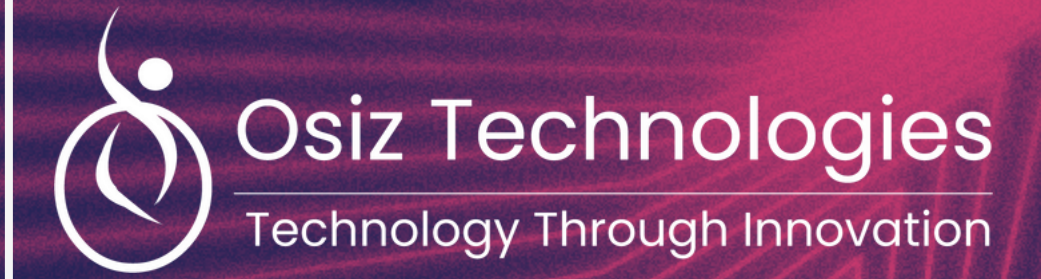

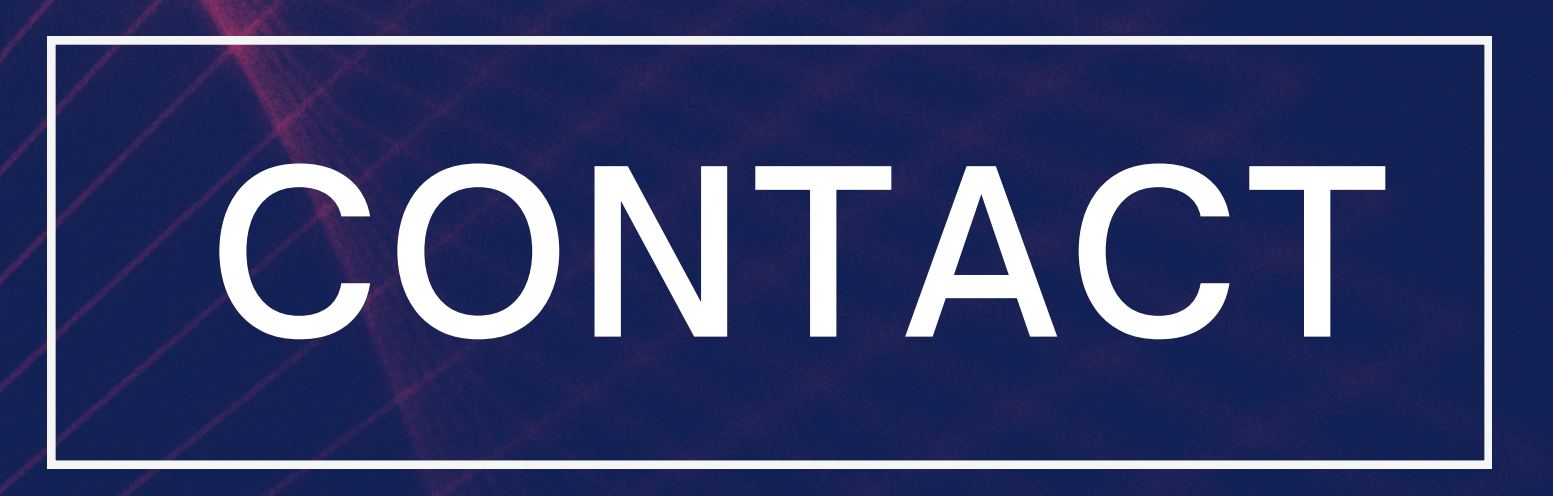

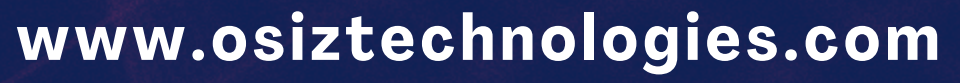

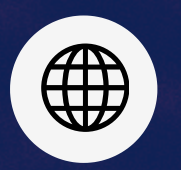

**sales@osiztechnologies.com**

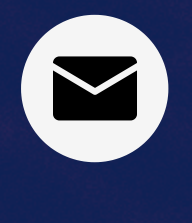

**+91 9442164852**